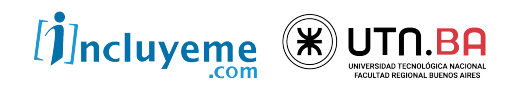

#### **CURSO**

FULL STACK DEVELOPER NIVEL INICIAL

UNIDAD 21 **JavaScript** Hooks

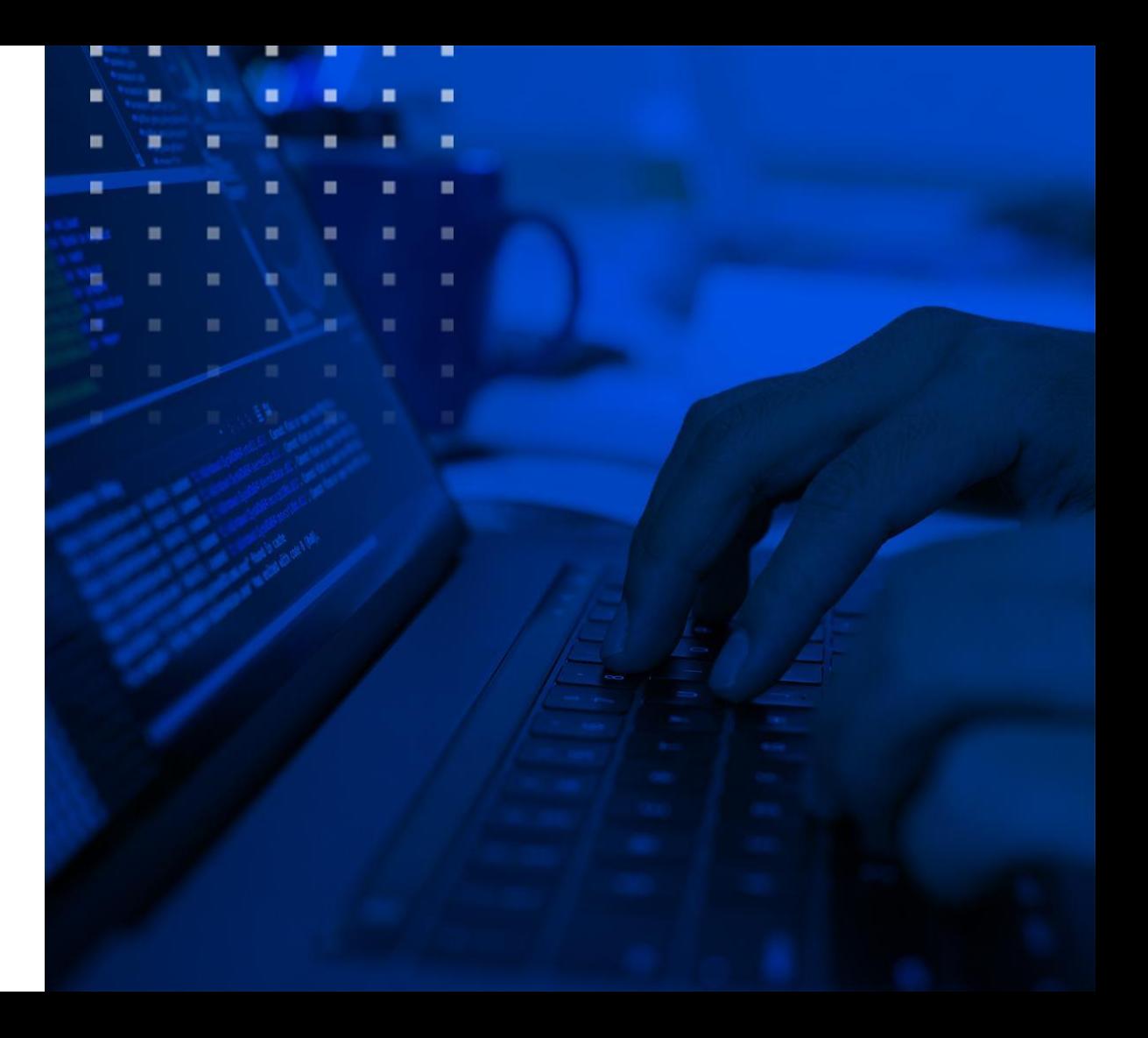

#### ESTADO Y CICLO DE VIDA

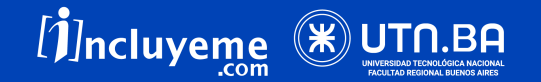

## **COMPONENTES** Estados

Los componentes sin estado no guardan ninguna información y por ello no necesitan de datos locales. Un componente así se podría usar importandolo y luego colocando la etiqueta correspondiente, como venimos haciendo.

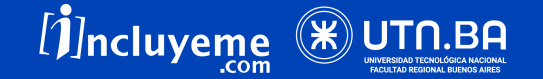

## **COMPONENTES** Estados

Los componentes con estado son aquellos que almacenan datos de manera local al componente. Estos datos pueden variar a lo largo del tiempo bajo diversas circunstancias, por ejemplo por la interacción del usuario con el componente.

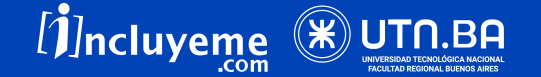

## **COMPONENTES** Estados

Los estados nos permiten controlar los valores y datos que maneja un componente. Permiten que este sea capaz de cambiar la interfaz sin renderizar todo el DOM. Podemos decir que es una manera de tener variables que podemos cambiar de manera dinámica.

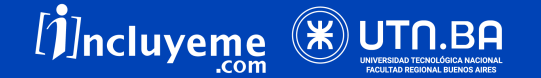

# **COMPONENTES** Estados

Un ejemplo podría ser un componente que tenga un contador o que se conecte a una API Rest. A este componente le podemos pasar como propiedad la URL del API y una serie de parámetros para realizar la solicitud al servidor. Una vez que recibamos los datos lo común será almacenarlos como estado del componente, para usarlos como sea necesario.

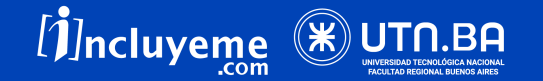

#### **COMPONENTES Estados**

Entonces, el estado es similar a las props, pero es privado y está controlado por el componente.

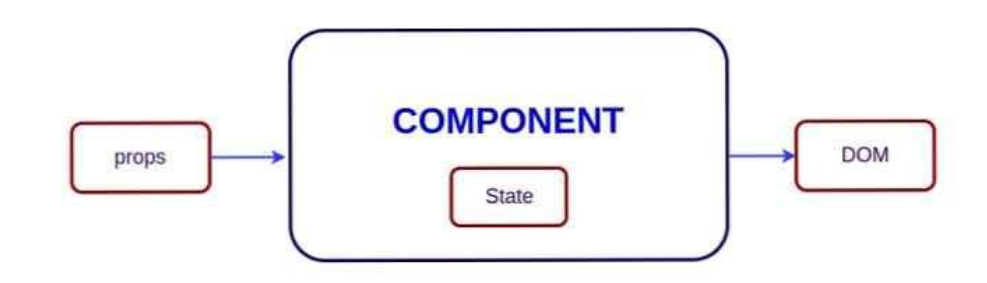

. . . . . . . . . . . . . . .

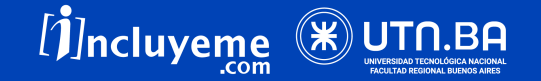

## **COMPONENTES** Estados

El componente podrá además reaccionar al cambio de estado, de modo que actualice su vista cuando sea necesario.

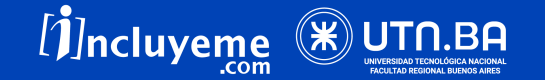

# **COMPONENTES** Ciclos de vida

El ciclo de vida no es más que una serie de estados por los cuales pasa todo componente a lo largo de su existencia. Esos estados tienen correspondencia en diversos métodos, que nosotros podemos implementar para realizar acciones cuando se van produciendo.

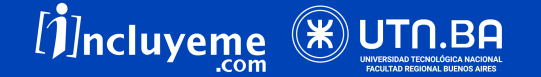

 $\eta$  ncluyeme

# **COMPONENTES** Ciclos de vida

Estas son las tres etapas de los estados dentro de un ciclo de vida del componente:

- **Montaje**: se produce la primera vez que un componente va a generarse, incluyéndose en el DOM.
- **●** Actualización: se produce cuando el componente ya generado se está actualizando.
	- **Desmontaje:** se produce cuando el componente se elimina del DOM.

# **COMPONENTES** Hooks

Para trabajar con estados de los componentes basados en funciones vamos a usar dos Hooks: useEffect y useState

. . . . . . . . . . . . .

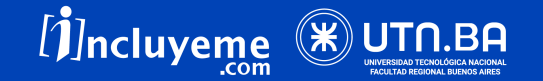

#### **HOOKS**

. . .

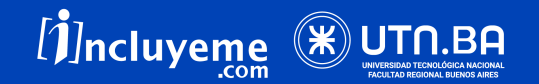

#### **HOOKS**

Los hooks (enganches) son **funciones** que nos permiten conectarnos al estado de React y a las características del ciclo de vida de los componentes de la función. Los hooks no funcionan dentro de las clases.

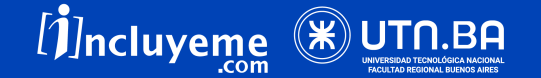

## **HOOKS**

#### Repasando, los estados en React nos permiten controlar los valores y datos que maneja un componente.

Permiten que este sea capaz de cambiar la interfaz sin renderizar todo el DOM. Podemos decir que es una manera de tener variables que podemos cambiar de manera dinámica.

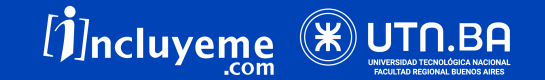

#### **USESTATE**

. . .

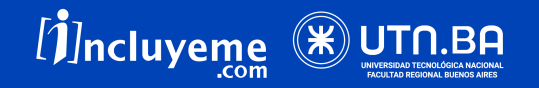

#### **USESTATE**

UseState es un Hook que permite agregar el estado React a los componentes de la función.

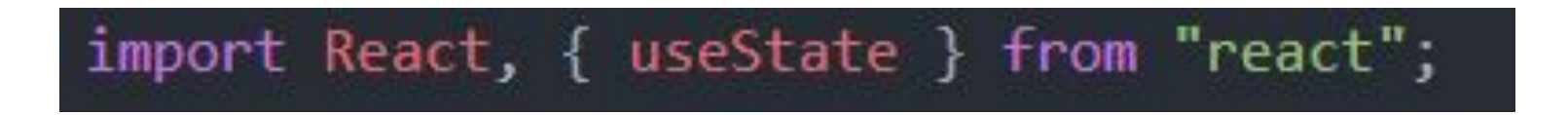

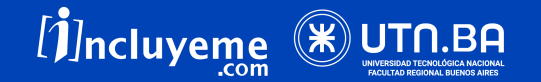

#### **USESTATE**

Es similar a una variable: después de importarlo dentro de nuestro archivo, podemos asignarle un valor.

const [nombre, setNombre] = useState('Hermione'); <p>{nombre}</p>

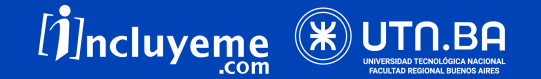

#### **USESTATE**

Tenemos un **valor** y un **set**. Con el set podemos actualizar el valor de estado de nuestro componente cuando lo queramos.

const [nombre, setNombre] = useState('Hermione');

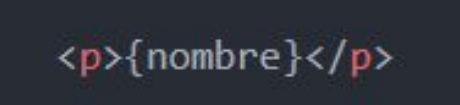

En este momento el valor de nombre

es Hermione

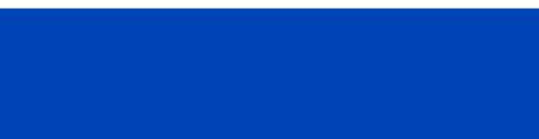

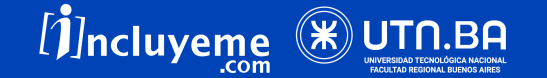

#### **¡A Practicar!**

 $1.11$ 

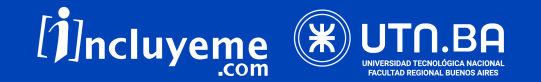

#### Usando useState crear un botón en el componente contacto que al hacerle click muestre tu información de contacto.

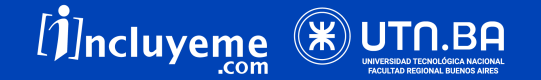

#### **USEEFFECT**

. . .

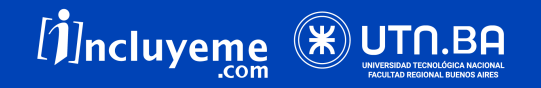

#### USEEFFECT

Este hook recibe como parámetro una **función que se** ejecutará cada vez que nuestro componente se renderice, ya sea por un cambio de estado, por recibir props nuevas o porque es la primera vez que se monta.

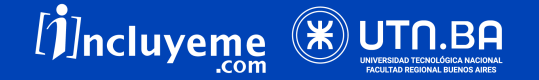

#### USEEFFECT

Para usar este hook, primero debemos importarlo desde la librería de React:

import React, { useEffect, useState } from "react";

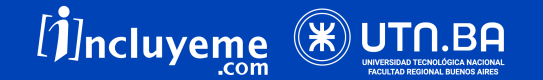

## USEEFFECT

Para realizar el cambio de estado de un componente con el set necesitamos de un evento que active o llame la función.

<p>{nombre}</p> <Button onClick={() => setNombre('Harry')}>Cambiar nombre</Button>

Ahora el valor de nombre es Harry

. . . . . . . . . . .

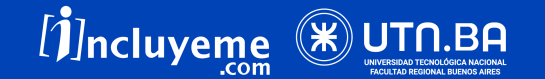

# USEEFFECT

Ahora añadimos un efecto que se ejecutará cada vez que nuestro componente se renderice. Para eso, ejecutaremos el método useEffect dentro de nuestra función y le pasamos como parámetro la función que queremos que ejecute al renderizar el componente.

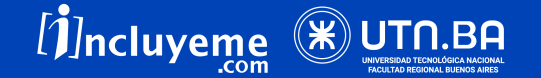

#### USEEFFECT

Esto hace que se muestre en consola el mensaje Hola! después que el componente se renderice por primera vez.

 $useEffect()$  => console.log('Hola!') ; (

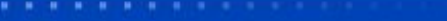

- 
- 
- 
- . . . . . . . . . . .

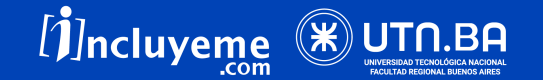

#### USESTATE Y USEEFFECT

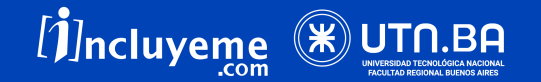

## USEEFFECT

Cada vez que hacemos click en el componente. Cuando el state cambia, esto dispara un nuevo renderizado y, al renderizarse de nuevo, se vuelve a ejecutar la función que le hemos pasado a useEffect.

. . . . . . . . . . .

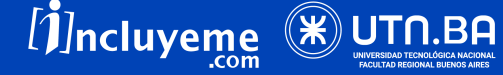

#### USESTATE Y USEEFFECT

```
import React, { useEffect, useState } from 'react'
function Contador() {
  const [count, setCount] = useState(\theta)useEffect( => {
     document.title = `Has hecho clic ${count} veces`
   })
   return (
     <div>
        <span>El contador está a {count}</span> 
       \left\{\left( \right) =\right\} => setCount(count + 1)}>Incrementar contador</button>
    \langlediv>\left( \begin{array}{c} \end{array} \right)}
```
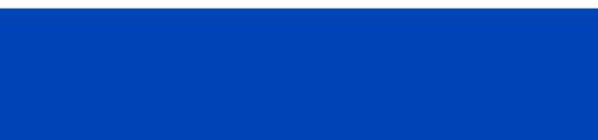

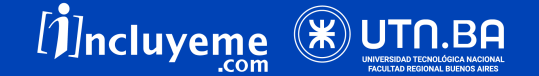

# USEEFFECT

En el ejemplo, el título se actualiza:

- ★ Apenas ingresamos a la página: ya que se ejecuta useEffect al montarse nuestro componente.
- ★ Cada vez que hacemos click en el componente: cuando el state cambia, esto dispara un nuevo renderizado y se vuelve a ejecutar la función que le hemos pasado a useEffect.

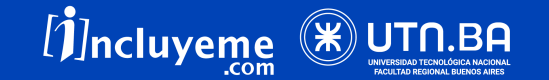

#### CONSUMIR APIS

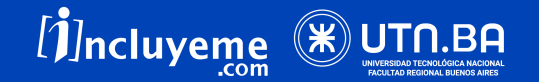

#### EJEMPLOS

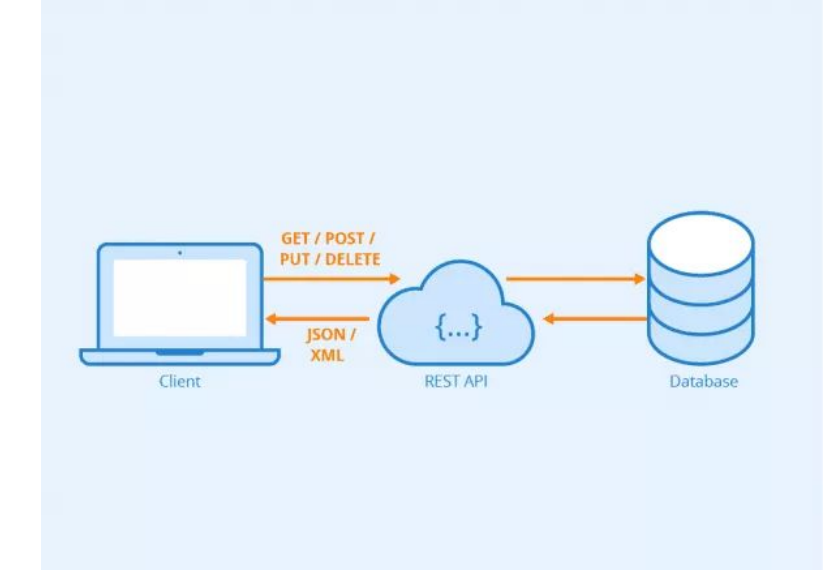

- ★ **[Harry Potter API](https://hp-api.herokuapp.com/)**
- ★ **[Star Wars API](https://swapi.dev/)**
- ★ **[JSON Placeholder](https://jsonplaceholder.typicode.com/)**
- ★ **[Pokeapi](https://pokeapi.co/)**

★ **[Ghibli Api](https://ghibliapi.herokuapp.com/films)**

- 
- 
- 
- 

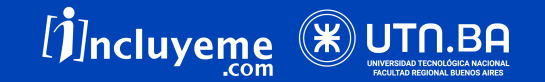

# CONSUMIR APIS

Podemos hacer un request de manera simple utilizando Fetch.

```
fetch('https://hp-api.herokuapp.com/api/characters')
    .then(response \Rightarrowresponse.json()
    . then(personajes =>
         setPersonajes(personajes)
     ) ;
```
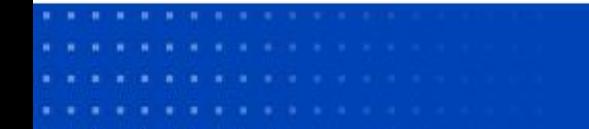

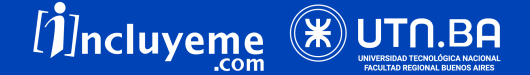

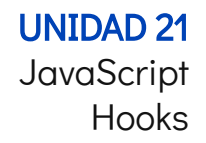

# CONSUMIR APIS

Y como queremos que se ejecute al montarse el componente, lo vamos a incluir dentro del useEffect

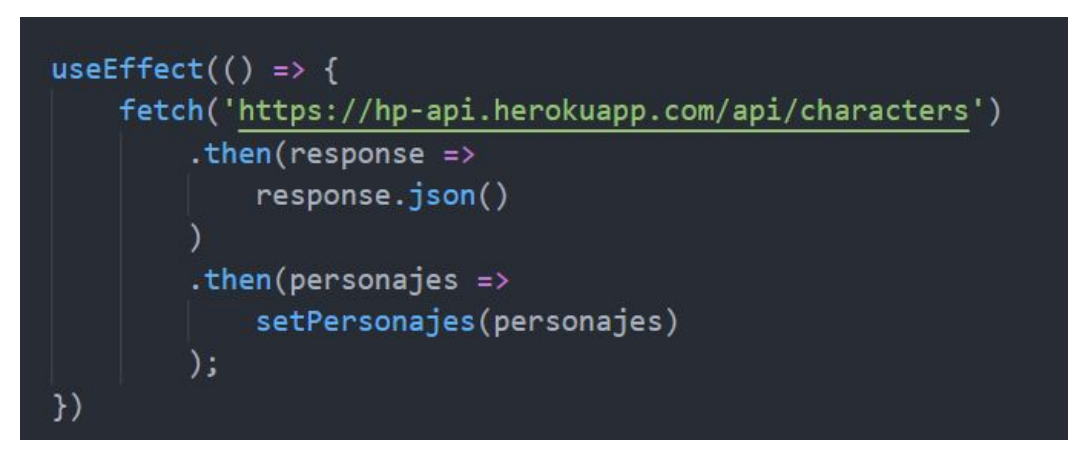

- 
- 

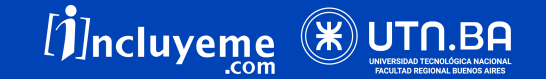

# CONSUMIR APIS

Ahora, ¿Cómo usamos esto?

```
useEffect() \Rightarrow \{fetch('https://hp-api.herokuapp.com/api/characters')
         .then(response)
             response.json()
         . then (personajes \RightarrowsetPersonajes(personajes)
         );
)
```
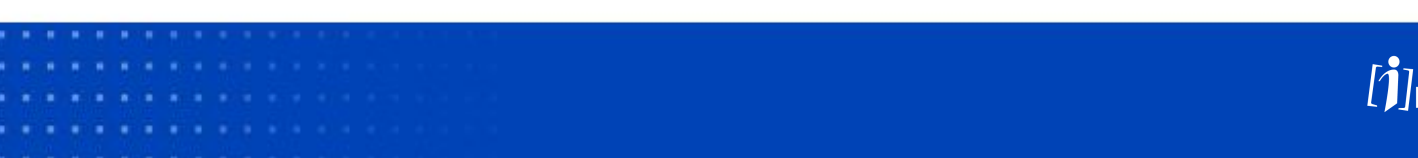

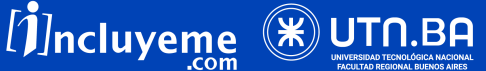

# CONSUMIR APIS

Con un estado

```
const [personajes, setPersonajes] = useState([]);
useEffect() => {
    fetch('https://hp-api.herokuapp.com/api/characters')
         . then (response \Rightarrowresponse.json()
         . then (personajes \RightarrowsetPersonajes(personajes)
         );
)
```
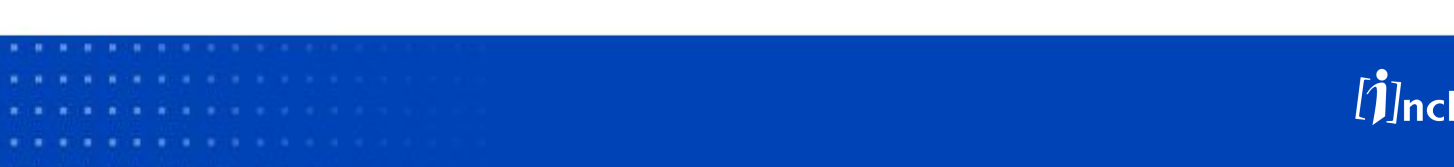

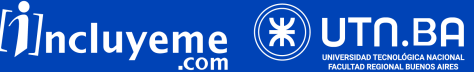

# CONSUMIR APIS

Vamos a iniciar el estado de personajes como un array vacío y cuando lleguen los datos los vamos a asignar a personajes.

```
const [personajes, setPersonajes] = useState([]);
useEffect() => {
    fetch('https://hp-api.herokuapp.com/api/characters')
        . then (response = >
            response.json()
        .then(personajes \RightarrowsetPersonajes(personajes)
        );
)
```
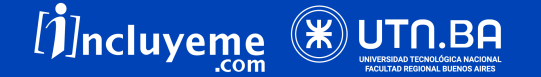

#### **MAP**

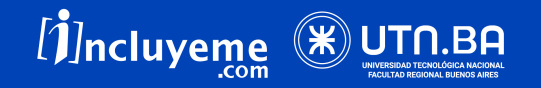

Ahora, cómo incluimos éstos personajes en el JSX?

```
const [personajes, setPersonajes] = useState([]);
useEffect() => {
    fetch('https://hp-api.herokuapp.com/api/characters')
        . then (response \Rightarrowresponse.json()
        . then (personajes = >
             setPersonajes(personajes)
        );
)
```
- 
- 
- 
- 

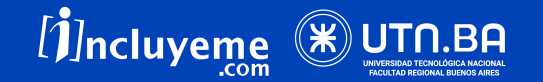

 $)$ ;

#### Sí, jvamos a usar el map que conocemos!

return( <div className="home"> { $personajes.map (personaje =>$ <p>{personaje.name}</p>  $)$  $\langle$ /div>

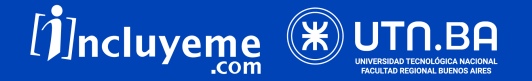

 $)$ ;

#### Sí, jvamos a usar el map que conocemos!

```
return(
    <div className="home">
        {personajes.map (personaje =><p>{personaje.name}</p>
         )}
    \langle/div>
```
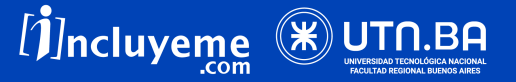

Idealmente hay que incluir en cada elemento la propiedad key. Esto ayudará a react a optimizar el renderizado ante cambios en el array.

```
return(
    <div className="home">
        {personajes.map((personaje, index) =><p key={index}>{personaje.name}</p>
         )}
    \langle/div>
);
```
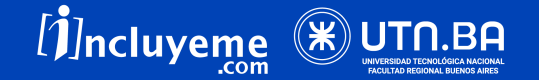

De no tenerla podemos auto-generarla con el index provisto por el segundo parámetro de map.

return( <div className="home"> { $personajes.map((personaje, index) =>$ <p key={index}>{personaje.name}</p> )}  $\langle$ /div> );

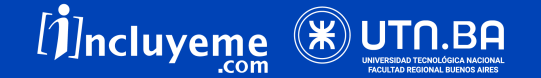

#### **¡A Practicar!**

 $1.11$ 

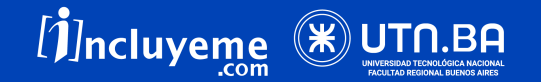

Utilizá la API que quieras y añadí a un componente una llamada utilizando useEffect, useState y map.

 $\circ$ 

Utilizar el componente de Bootstrap Card:

[https://react-bootstrap.github.io/com](https://react-bootstrap.github.io/components/cards/)

[ponents/cards/](https://react-bootstrap.github.io/components/cards/)

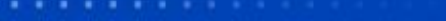

. . . . . . . . . . . . . .

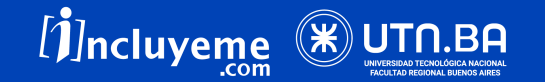

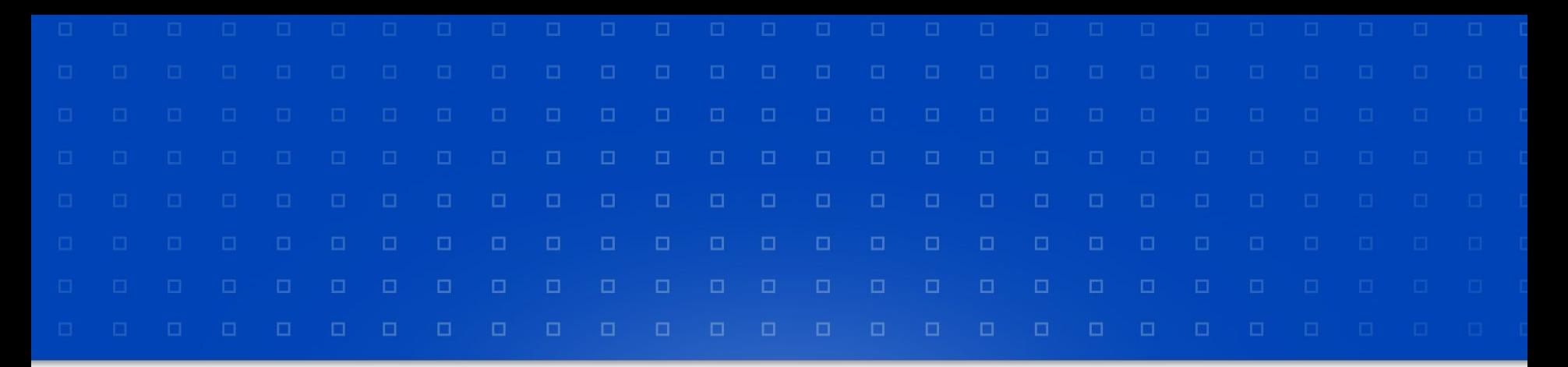

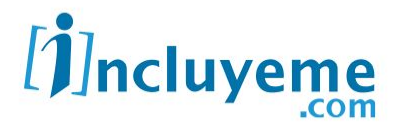

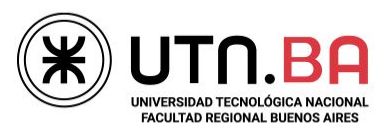

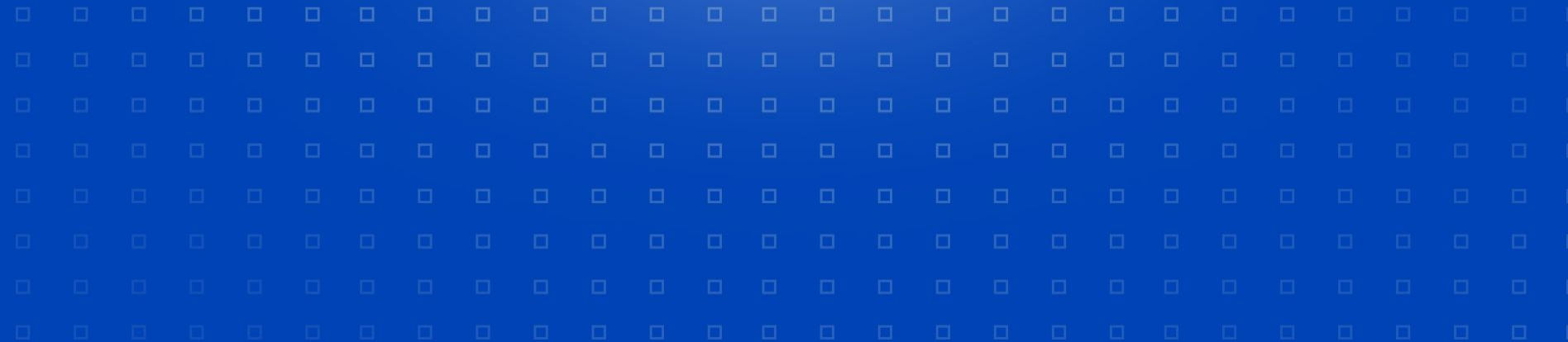